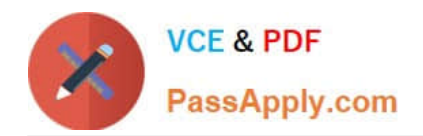

# **C\_TADM55\_75Q&As**

SAP Certified Technology Associate - System Administration (SAP HANA) with SAP NetWeaver 7.5

## **Pass SAP C\_TADM55\_75 Exam with 100% Guarantee**

Free Download Real Questions & Answers **PDF** and **VCE** file from:

**https://www.passapply.com/c\_tadm55\_75.html**

### 100% Passing Guarantee 100% Money Back Assurance

Following Questions and Answers are all new published by SAP Official Exam Center

**Colonization** Download After Purchase

- **@ 100% Money Back Guarantee**
- **63 365 Days Free Update**
- 800,000+ Satisfied Customers

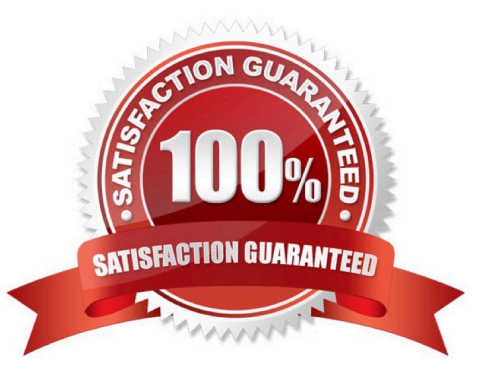

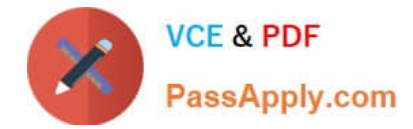

#### **QUESTION 1**

Which of the following personalization options are available in the SAP GUI ? (More than one answers are true)

- A. You can deactivate the display of pictures In the SAP GUI
- B. You can change the font size in the SAP GUI within a certain range.
- C. Each user can integrate their own picture into the SAP Easy Access screen
- D. You can use your own personal input history on your front end.
- E. You can vary the size of input fields
- F. You can display system messages in a dialog box.

Correct Answer: ABDF

#### **QUESTION 2**

You want to configure the automatic data transfer from an SAP System Landscape Directory (SLD) to the SAP Solution Manager system. Which of the following configuration steps are necessary? (Choose two)

A. On the SLD system, you need to configure the JCo RFC Provider Service in Visual Administrator.

B. On the SAP Solution Manager system you need to schedule a periodic data transfer job (Job LANDSCAPE\_FETCH). This can be done in transaction SMSY\_SETUP.

C. On the SLD system, you need to trigger an event that starts the data transfer to the SAP Solution Manager system (event START\_TRANSFER).

D. On the SAP Solution Manager system, you need to create a trusted RFC connection of Type "3" to the SLD.

Correct Answer: AB

#### **QUESTION 3**

Why do you incorporate remote systems in central system monitoring? (Please choose one correct answer)

- A. To monitor these remote systems centrally
- B. To transport program code from system to system
- C. To create a local connection to a database backup of remote systems
- D. To allow file sharing
- E. To connect an LDAP server

Correct Answer: A

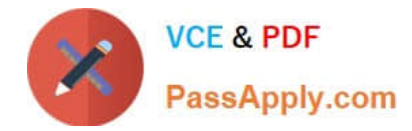

#### **QUESTION 4**

Which work process types are there in an AS ABAP system? (More than one answers are true)

- A. Update work process
- B. Enqueue work process
- C. Background work process
- D. Message Server E. Dialog work process
- F. Spool work process
- G. Internet Communication Manager (ICM)

Correct Answer: ABCEF

#### **QUESTION 5**

Which of the following is true when creating new clients within an SAP System based on AS ABAP (for example, SAP ECC)?

A. Customizing and repository objects from a source client are automatically copied to the new client using the client copy tool.

B. Remote client copies generate large data files at the operating system level.

C. Log files indicating the success of a new client creation are stored in the home directory of the user initiating the copy.

D. The client transport tool can be used to transfer the same source client, simultaneously, from one SAP System to multiple other SAP systems in a single action.

E. The client copy can be accelerated by using several dialog work processes in parallel.

Correct Answer: E

#### **QUESTION 6**

You want to use the Change and Transport System (CTS) to perform transports of non-ABAP objects into non-ABAP systems. Which configuration settings are necessary for this?

A. The transport domain controller system must be based on SAP NetWeaver AS 7.00 SP Stack 12 or higher.

B. You must use client-dependent transport routes for all systems in your transport domain.

C. You need to adjust certain tp parameters for the non-ABAP systems in question.

D. The CTS Deploy Web Service must be configured.

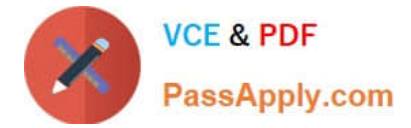

Correct Answer: ACD

#### **QUESTION 7**

Which performance optimization tasks can be performed by configuring Automatic Table Maintenance

(ATM) in DBACOCKPIT?

There are 2 correct answers to this question.

- A. Archive tables based on thresholds.
- B. Perform complete online reorganization `REORG REBUILD\\' of tables.
- C. Reorganize tables using row forwarding.
- D. Update index statistics.

Correct Answer: CD

#### **QUESTION 8**

Which of the individual accelerators belongs to SAP ERP rapid-deployment solution?

- A. Material Ledger Accelerator
- B. Controlling Accelerator
- C. Financial Accounting Accelerator
- D. Inventory Analysis
- E. Production Cost Analysis

Correct Answer: C

#### **QUESTION 9**

CUA can also be used for user administration in (More than one answers are true)

- A. SRM systems
- B. SAPECC systems
- C. CRM systems
- D. BW systems

Correct Answer: ACD

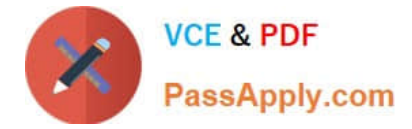

#### **QUESTION 10**

Which is not the logical levels of internal structure of SAP NetWeaver AS Java ?

- A. J2EE components
- B. J2SE components
- C. Applications Layer
- D. SAP Java Enterprise Runtime

Correct Answer: B

#### **QUESTION 11**

The central instance of an AS ABAP+Java system can be recognized by the following processes: (More than one answers are true)

A. enqueue work process

- B. Java-MS
- C. Java-ES
- D. SDM
- E. ABAP-ES
- F. ABAP-MS
- Correct Answer: ADF

#### **QUESTION 12**

The connection from your SAP system to the SLD used in this course has been configured correctly [Please choose one correct answer)

- A. SM59
- B. RZ70
- C. RZ20
- D. SM58

Correct Answer: B

#### **QUESTION 13**

With The SAP NetWeaver Identity Management which of the following actions in the SAP HANA database you can

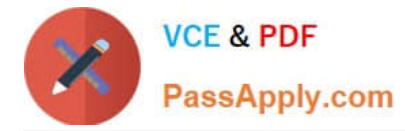

#### perform?

- A. Creating and deleting user accounts
- B. Setting passwords for users
- C. All can be performed
- D. Assigning roles
- Correct Answer: C

#### **QUESTION 14**

In the transport logs the return code 4 indicate (Please choose one correct answer)

- A. The export was successful
- B. A warning was issued and at least one object could not be transported successfully.
- C. A warning was issued but all objects were transported successfully
- D. A critical error had occurred, generally not caused by the objects in the request.

Correct Answer: C

#### **QUESTION 15**

Which settings are necessary for activating the integrated ITS?

- A. Set the profile parameter itsp/enable to 1.
- B. Set the profile parameter rdisp/optimize\_web\_app to 1.
- C. You need to deploy the necessary HTML templates on the operating system level.
- D. Configure the HTML cache of the SAP NetWeaver AS Java.

Correct Answer: A

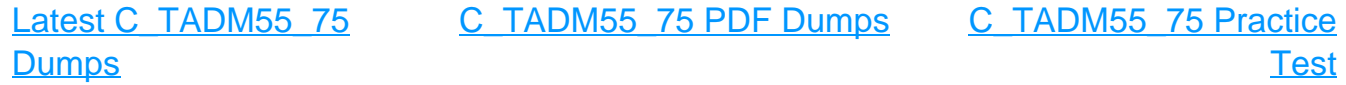